### **Extended User Guide**

### **Filters**

Here is further explanation of each filter and their capabilities.

### Suggestion Title

This filter allows users to input any keyword or words into a search box, and the tool will return all suggestions with that input in the title. This allows the user to come in with a process, part, or other aspect of a possible recommendation in mind to search over without being limited to a specific industry or method. Here is how the filter appears in the tool:

# Suggestion Title

After a user enters a keyword, only those suggestions with that keyword in the Suggestion Title will appear.

## Suggestion Title

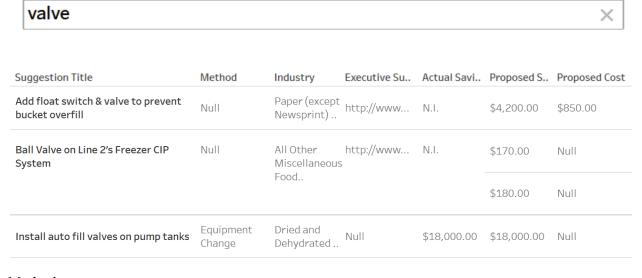

### **Method**

This filter allows users to only see suggestions categorized into a certain method of implementation, whether that be an equipment change, material change, process change, or waste management change. These come in the form of checkboxes, which users can select any number of when using the filter. Users can also choose to include or exclude null values, or values which

were not categorized in our database and therefore show up as null in this field. Here is how the filter appears in the tool with every option selected:

| Method                                                                                                    | 7₹ ७ ▲                     |
|----------------------------------------------------------------------------------------------------|----------------------------|
| ✓ (AII)                                                                                                    |                            |
| ✓ Null                                                                                                    |                            |
| ✓ Equipment Change                                                                                                    |                            |
| ✓ Material Change                                                                                                    |                            |
| ✓ Procedure Change                                                                                                    |                            |
| ✓ Waste Management                                                                                                    |                            |
| Selecting the (All) checkbox when everything is selected<br>and allow users to select a subset of the available options<br>equipment change option: | _                          |
| Method                                                                                                    | \(\frac{1}{2}\rightarrow\) |
| (AII)                                                                                                    |                            |
| Null                                                                                                    |                            |
| <b>✓</b> Equipment Change                                                                                                    |                            |
| Material Change                                                                                                    |                            |
| Procedure Change                                                                                                    |                            |
| Waste Management                                                                                                    |                            |

| Suggestion Title                                                           | Method              | Industry                        | Executive Su | Actual Savi | Proposed S. |
|----------------------------------------------------------------------------|---------------------|---------------------------------|--------------|-------------|-------------|
| Install auto fill valves on pump tanks                                     | Equipment<br>Change | Dried and<br>Dehydrated         | Null         | \$18,000.00 | \$18,000.00 |
| Install Metering Valves on Lines 1-5                                       | Equipment<br>Change | All Other<br>Miscellaneous<br>G | s Null       | N.I.        | \$3,100.00  |
| Install solenoid valve and interlocking mechanism on line 6                | Equipment<br>Change | All Other<br>Miscellaneous<br>G | Null         | N.I.        | \$350.00    |
| Install solenoid valve and interlocking mechanism on lines 1-5 water pipes | Equipment<br>Change | All Other<br>Miscellaneous<br>G | s Null       | N.I.        | \$2,000.00  |

### <u>Industry</u>

This filter allows users to see only suggestions made in certain industries. It is also a checkbox filter, and operates similarly to the Method filter. The industries included represent the industries of companies where the included suggestions were made. Industries not included are simply not there because no MnTAP Intern Project has taken place at a company of that industry. The names of these industries come from the official NAICS code names of these companies. Here is how the filter appears in the tool with all industries selected:

# Industry ✓ (AII) ✓ Null ✓ All Other Miscellaneous Food Manufacturing ✓ All Other Miscellaneous General Purpose Machinery Man... ✓ Asphalt Shingle and Coating Materials Manufacturing ✓ Books Printing ✓ Breweries ✓ Brick, Stone, and Related Construction Material Merchan... ✓ Colleges, Universities, and Professional Schools ✓ Confectionery Merchant Wholesalers ✓ Dried and Dehydrated Food Manufacturing

In the upper right corner of the filter is a magnifying glass, users can click here to open a search box which can be filled with the industry name the user is interested in. This will then pull up the industries which fit this name, and then those industries can be selected from the checkboxes. Here is the tool after clicking the magnifying glass:

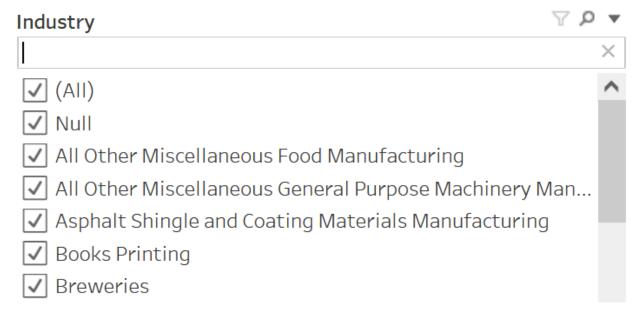

And here is what the filter looks like after deselecting the other options and searching for "Breweries":

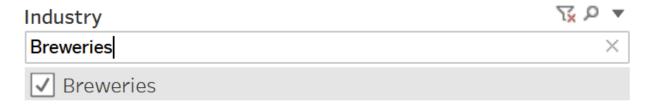

Click the X on the right of the search bar to show the rest of the options again:

| Industry \(\forall \rho \rho \)                         | • |
|---------------------------------------------------------|---|
| (AII)                                                   | ^ |
| Null                                                    |   |
| All Other Miscellaneous Food Manufacturing              |   |
| All Other Miscellaneous General Purpose Machinery Man   |   |
| Asphalt Shingle and Coating Materials Manufacturing     |   |
| Books Printing                                          |   |
| <b>✓</b> Breweries                                      |   |
| Brick, Stone, and Related Construction Material Merchan |   |

### And here are the results of selecting just "Breweries":

| Suggestion Title                  | Method              | Industry  | Executive Su | Actual Savi | Proposed S | Proposed Cost |
|-----------------------------------|---------------------|-----------|--------------|-------------|------------|---------------|
| Canning line Water Reuse          | Equipment<br>Change | Breweries | http://www   | \$1,500.00  | \$1,500.00 | \$150.00      |
| Evaporate Yeast & Trub            | Equipment<br>Change | Breweries | http://www   | N.I.        | \$180.00   | Null          |
|                                   |                     |           |              |             | \$9,020.00 | \$50,000.00   |
| Flatjet Nozzles on Kettle         | Equipment<br>Change | Breweries | http://www   | N.I.        | \$400.00   | \$2,900.00    |
| Insulation for Boiler Head Plates | Equipment<br>Change | Breweries | http://www   | N.I.        | \$1,000.00 | \$2,400.00    |

### Actual Savings and Reductions

These sliding range filters allow users to only see suggestions which saved US dollars or gallons within a certain range. These filters are very similar in operation and function, so both are described here. These numbers represent the actual savings or actual reduction as reported by the company implementing the recommendation, and may differ from the proposed savings or reduction as calculated during the project if a certain suggestion were fully implemented. These filters also allow users to exclude null values. Null values for this value occur when the company does not get back to us about the savings of the suggestion, or when the suggestion was not implemented. The suggestion may still be useful in another situation, but for this instance of the

recommendation it was possibly not feasible. Null values show up as N.I., short for Not Implemented, in the tool. Here is how the filters appear with the full range of values selected:

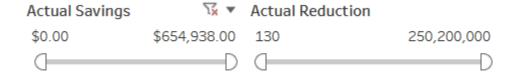

Selecting the drop-down arrow in the top right of either filter (appears on hover for each) allows users to select whether or not to include null values. Here is how that appears:

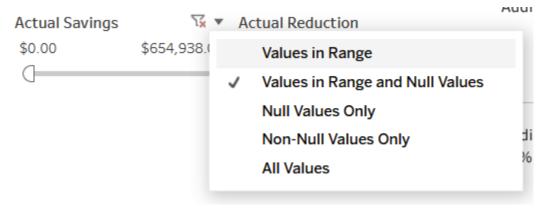

The values for the range can be more specifically selected by clicking on the numbers on either end of the range:

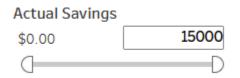

Here is how the filter looks after choosing the range of savings to be between \$500 and \$15,000 and choosing the "Values in Range" option, which removes null values:

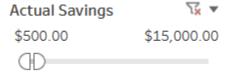

And here are the results of choosing this range:

| Suggestion Title                                           | Method              | Industry                   | Executive Su     | Actual Savi | Proposed S  | Proposed Cost |
|------------------------------------------------------------|---------------------|----------------------------|------------------|-------------|-------------|---------------|
| Add faucet aerators at high-use coffee break stations      | Equipment<br>Change | Electromedicand Electr     | al<br>http://www | \$700.00    | \$700.00    | Null          |
| add larger holding tank to prevent overflow                | Equipment<br>Change | Asphalt<br>Shingle and     | http://www       | \$13,600.00 | \$13,600.00 | \$100,000.00  |
| Adding aerators to sinks - first 30%                       | Equipment<br>Change | General<br>Medical and     | http://www       | \$2,400.00  | \$2,400.00  | Null          |
| 9                                                          |                     | Surgical<br>Hospitals      |                  | \$9,000.00  | \$9,000.00  | \$2,250.00    |
| Adding aerators to sinks - second 30%                      | Equipment<br>Change | General<br>Medical and     | http://www       | \$2,400.00  | \$2,400.00  | Null          |
|                                                            |                     | Surgical<br>Hospitals      |                  | \$9,000.00  | \$9,000.00  | \$2,250.00    |
| Airfin coolers replace cooling water on 4 condensate pumps | Null                | Other Animal<br>Food Manuf | http://www       | \$12,500.00 | \$12,500.00 | \$39,800.00   |

### Results / Data

| Suggestion Title         | Method              | Industry  | Executive Su | Actual Savi | Proposed S | Proposed Cost | Actual Reduction | Proposed Red | Percentage of Possible Sa |  |
|--------------------------|---------------------|-----------|--------------|-------------|------------|---------------|------------------|--------------|---------------------------|--|
| Canning line Water Reuse | Equipment<br>Change | Breweries | http://www   | \$1,500.00  | \$1,500.00 | \$150.00      | 150000 gals      | 150000 gals  | 100                       |  |

Here is a description of each of the data points available in the tool, in order of how they appear in the tool from left to right:

• **Suggestion Title**: The title of the suggestion. Describes in the least amount of terms what the suggestion involved, usually whatever part or process was involved.

| Suggestion Title         |  |
|--------------------------|--|
| Canning line Water Reuse |  |

Method: The method of the suggestion. Either Equipment Change, Material Change,
Procedure Change, Waste Management, or Null. Describes broadly what category each
suggestion falls into in terms of what about a process needed to change to implement the
suggestion.

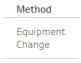

• **Industry**: The industry of the company the suggestion was made at. Includes every industry which has had a MnTAP Intern Project that is included in this dataset. Name is taken from the abbreviated NAICS name for that industry.

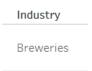

• Executive Summary: Clickable link to the executive summary associated with the MnTAP Intern Project the suggestion was made under. Gives a detailed description of what was involved in the project and is downloaded from the MnTAP website. Some projects are too old to have executive summaries produced and are therefore null.

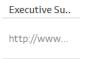

Here is the pdf¹ of the executive summary for this particular suggestion:

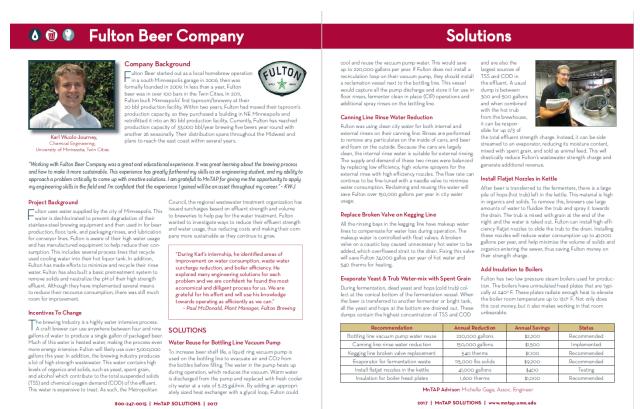

1

 Actual Savings: Actual yearly savings of US dollars as reported by the company for the suggestion. Listed as N.I. if the value is Null, which happens in the case that the suggestion was not implemented or we have not heard back from the company about the status of the suggestion.

**Actual Savi..** \$1,500.00

Proposed Savings: Proposed yearly savings of US dollars as calculated during the
project for the suggestion. Represents the possible savings if the suggestion is fully
implemented.

Proposed S.. \$1,500.00

Proposed Cost: Proposed cost in US dollars of implementation for the suggestion.
 Calculated by the intern for this specific project and could vary in future implementations of similar projects.

Proposed Cost \$150.00

Actual Reduction: Actual yearly reduction of gallons of water as reported by the
company. Listed as N.I. if the value is Null, which happens in the case that the suggestion
was not implemented or we have not heard back from the company about the status of the
suggestion.

Actual Reduction
150000 gals

 Proposed Reduction: Proposed yearly reduction of gallons of water as calculated during the project for the suggestion. Represents the possible reduction if the suggestion is fully implemented.

Proposed Red.. 150000 gals • Percentage of Possible Savings Achieved: The percentage of the proposed savings achieved according to the actual savings value. Shows 100 if the proposed savings and actual savings are equal, as this would mean that 100% of the possible savings were achieved. Shows Not Implemented in the case that the Actual Savings value is Null, for the same reasons as described for the Actual Savings and Actual Reduction columns.

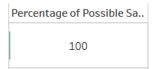

To see all of these statistics in a single, easy to read space hover over the Percentage of Possible Savings Achieved value to see the tooltip for that suggestion:

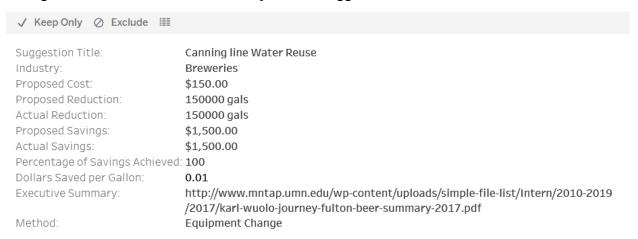